# **國立臺灣師範大學日間學制碩、博士班 113學年度第1學期舊生註冊須知**

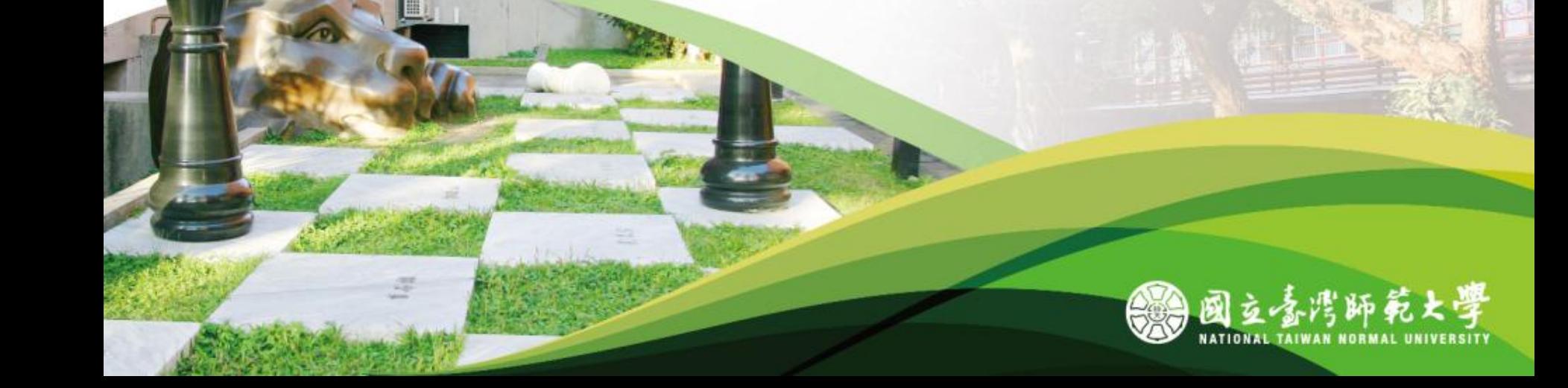

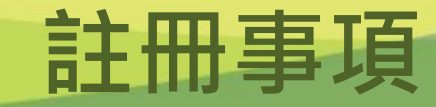

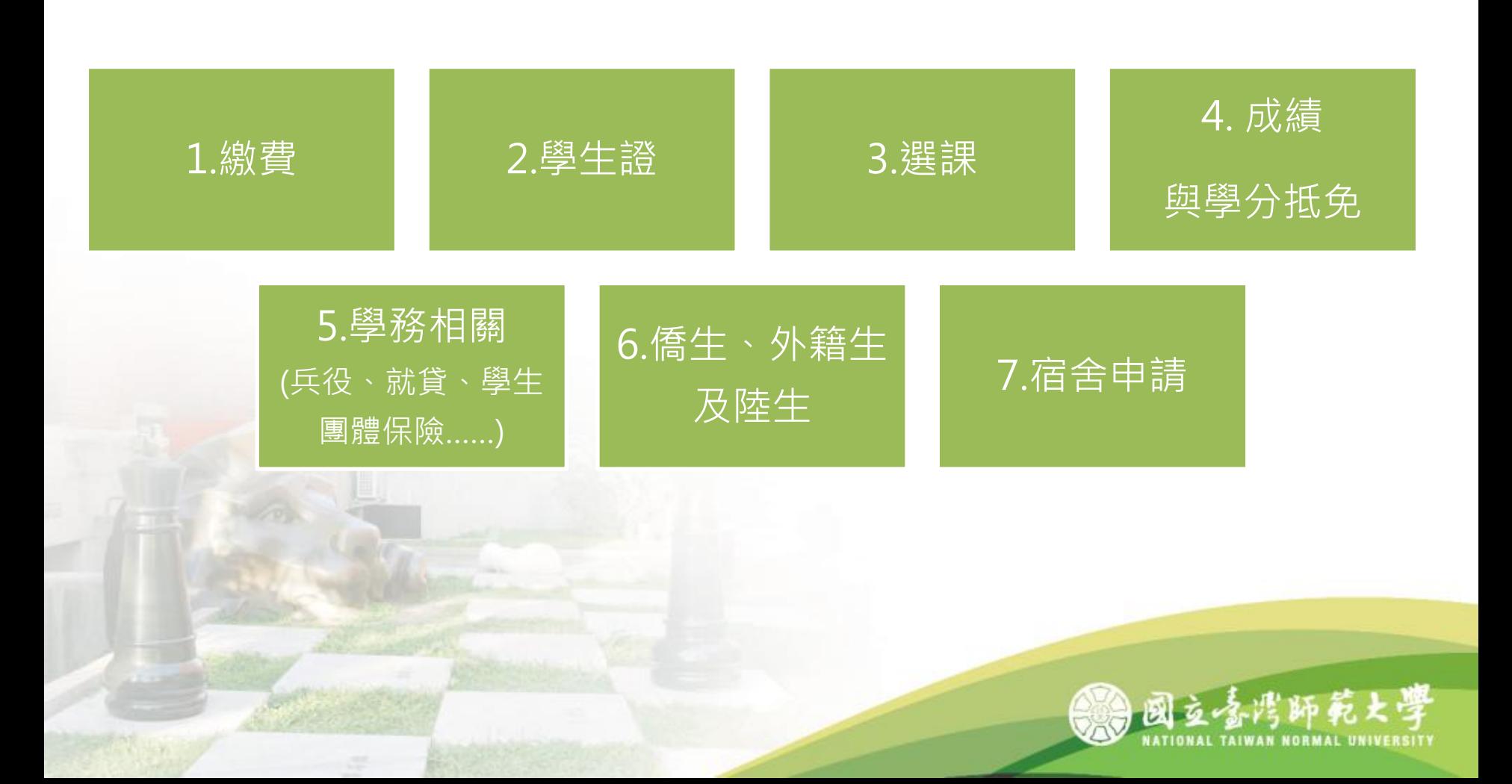

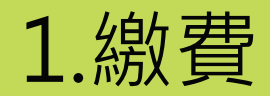

#### **總務處出納組: 02-77491343**

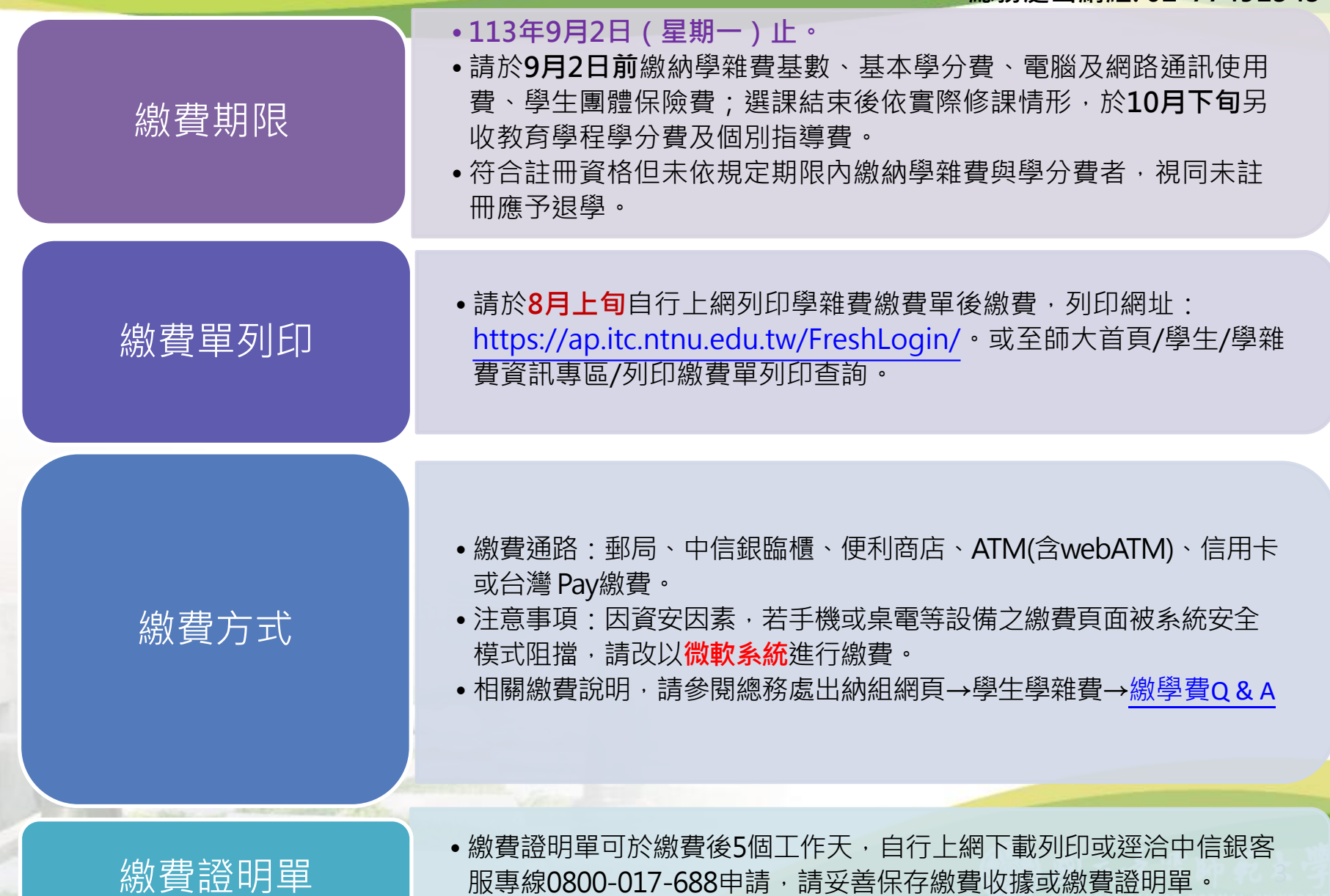

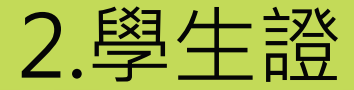

**教務處研究生教務組:02-77491107**

#### **復學(舊)生領取4K學生證**

• 本校自112學年度起全面換用4K學生證悠遊卡,如為112學年度第1學期休 學學生 , 且尚未領取4K新學生證者 , 請持舊學生證或113學年度第1學期 在學證明,至教務處研究生教務組(本部系所)/公館教務組(公館系所)領取。

#### **悠遊卡學生票優惠**

- 悠游卡學生票優惠,博士班及碩士班預設效期皆為4年,皆設定為入學年 度至效期年度之10月底到期,屆時尚未畢業者,請持學生證至註冊組或公 館教務組服務窗口主動辦理展期,每次展期1年。
- 因辦理展期必須持卡片至展期機過卡,逾時未辦理展期者,票卡會取消學 生優惠改為普通票費率(過卡嗶聲由二聲改為一聲),請同學注意自身權益 辦理展期。

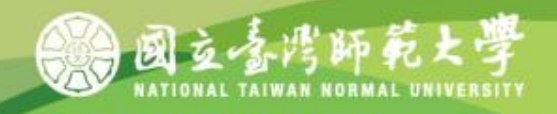

# 3.選課

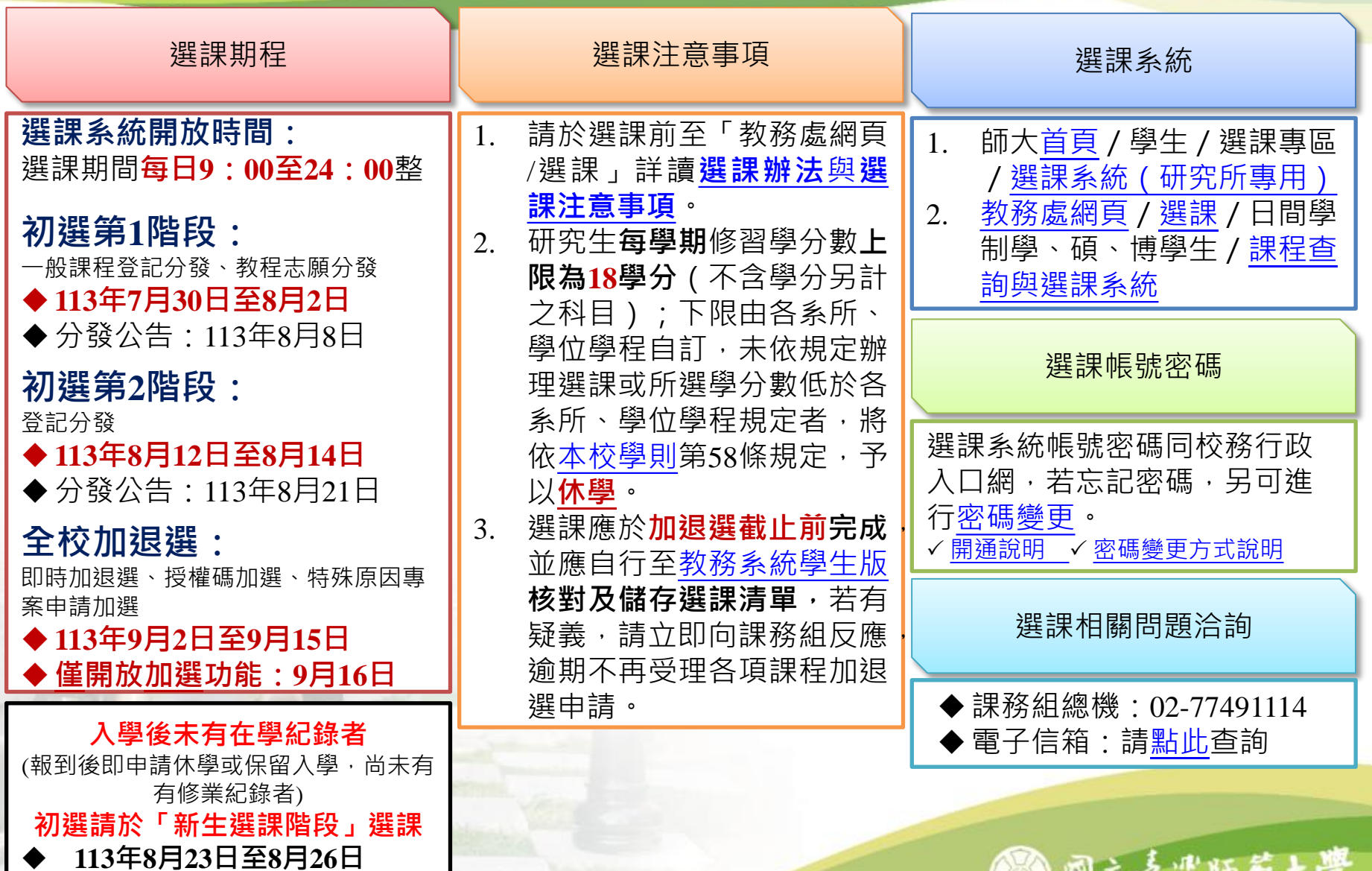

DED 互合片即更大字 J)

3.選課

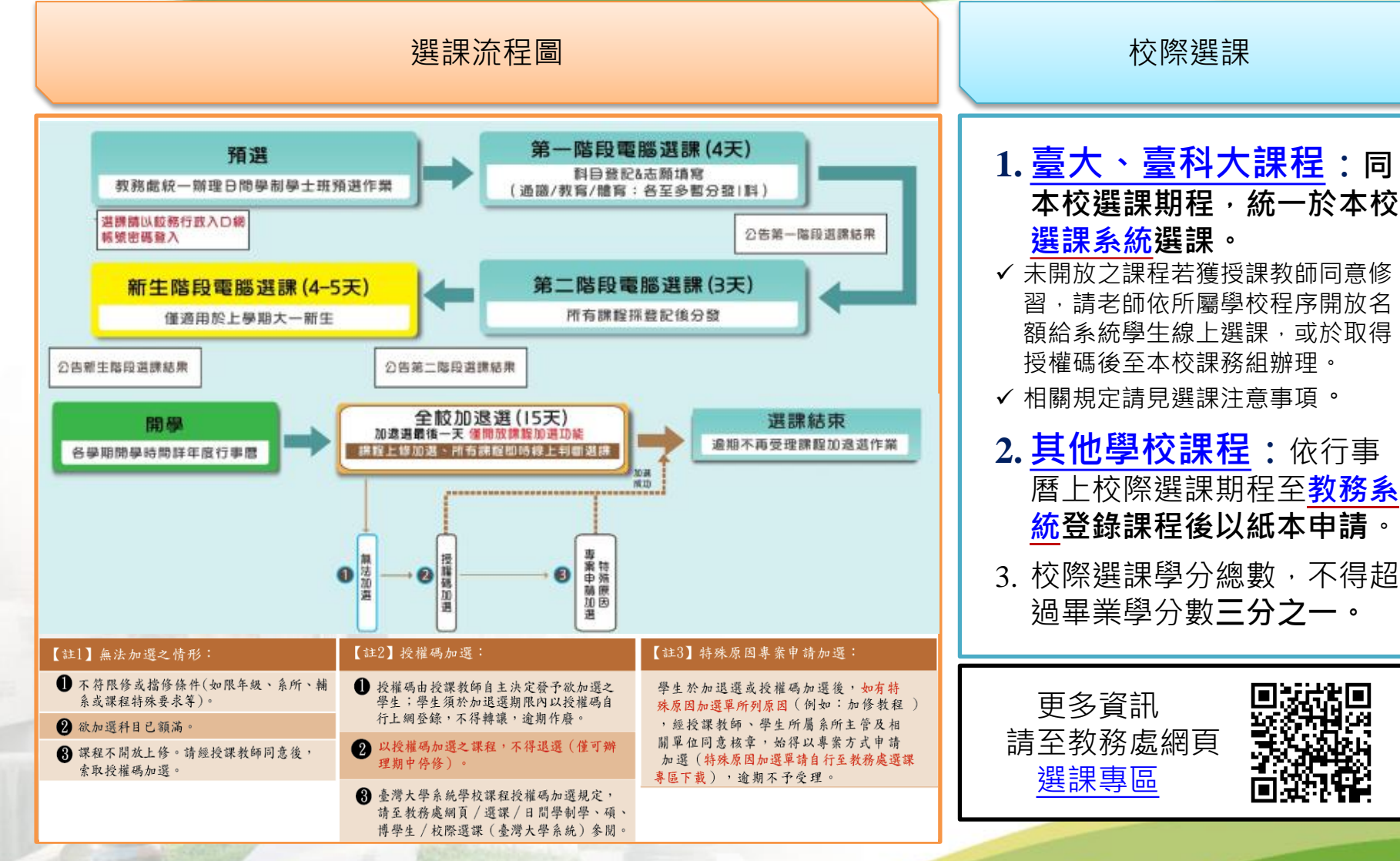

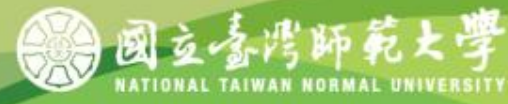

# 4.成績與學分抵免

**教務處研究生教務組:02-77491107**

# **學期成績**

- 成績之考查依據本校學則、學生成績作業要點暨相關教務章則規定辦理。
- 本校自104學年度起實施成績等第制。本校登錄學生選課之學期成績,以選課清單為依 據,清單未列之科目,不予登錄。清單所列科目若任課教師未送成績或逾時未完成,均 以等第制「X」計算,並計入學期平均。

# **學分抵免**

- 辦理日期:113年8月26日起至113年9月6日
- 辦理方式:[線上申請]後,列印申請表連同相關附件進行[紙本審核]。
- 教務處抵免學分網址:
- [https://www.aa.ntnu.edu.tw/zh\\_tw/GSD/CreditTransfer02/CreditTransfer03](https://www.aa.ntnu.edu.tw/zh_tw/GSD/CreditTransfer02/CreditTransfer03)
- 路徑:教務處首頁—研究生教務組—抵免及赴外採計—學分抵免

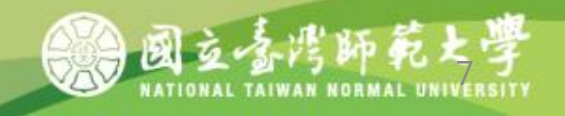

# 兵役緩徵與儘召申請

#### **學務處生活輔導組:02-77491064**

#### 男性新生均須於新生網路報到**系統填寫學生兵役**資料並上傳相關證明文件

- **1. 年齡33歲以下未服役新生請點選緩徵。**
- 2. 36歲以下士兵;50歲以下尉官、士官;58歲以下士官長、校官,**請點選**儘召並**上傳**退伍令等相關證明 文件。
- 3. 免役、停役、國民兵、替代役 ( 已服完兵役 ) 、現役軍人或服務單位已辦儘召等身分者,請點選免辦理 兵役。

#### **學生兵役系統申請流程與注意事項**

- 1. 男性新生一律於新生報到系統申請兵役緩徵、儘召,如有特殊情形須調整,請於本校首頁點選「學生專 區」→登入「校務行政入口」/應用系統/學務相關系統/學生兵役申請系統→點選左邊之「兵役申請及 查詢」→按「新增」輸入資料→儲存,並聯絡承辦人(聯絡電話02-7749-1064)。
- 2. 可隨時至系統查詢兵役「審核狀態」、「核准文號」、「核准生效日」、「核准失效日」、「消滅核准 日期」及「消滅核准文號」等資料,若核准已失效而未畢業,則須申請「緩徵延長」或「儘召延長」 以免收到徵集令或召集令。
- 3. 學生兵役網頁:[https://assistance.sa.ntnu.edu.tw/](https://assistance.sa.ntnu.edu.tw/%e5%ad%b8%e7%94%9f%e5%85%b5%e5%bd%b9%e5%8f%8a%e5%bd%b9%e7%94%b7%e5%87%ba%e5%9c%8b/)學生兵役及役男出國/

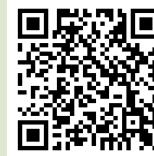

#### **暑假分階段接受常備兵役軍事訓練**

83年次以後或志願提前於18歲之年接受徵兵處理之在學役男若欲申請連續二年暑假分階段接受常備兵役軍 事訓練者,請於每年11月15日前至內政部役政署網站首頁之「申請分階段接受常備兵役軍事訓練系統」進 行申請作業,結訓後請依規定期間申請儘召,以免收到召集令。

# 5.學務一學輔系統、學生團體保險、獎助學金

### **學生輔導系統登錄基本資料─**學務處生活輔導組 電話:02-77491059

•學生資料若有變更·註冊時請登入師大首頁校務行政入口網之應用系統→學務相關系統→學生輔導 系統**進行資料更新與修正**。<https://iportal.ntnu.edu.tw/ntnu/>

#### **學生團體保險─**學務處生活輔導組 電話:02-77491061

- •本校學生均應加入學生團體保險,如要放棄加保,請上網下載填寫「不參加學生團體保險申請書」 並於7月1日至7月5日交給承辦人,將更正繳費單後再繳學雜費。
- •未於期限內辦理者視同棄權。
- •網址: <https://reurl.cc/Y8kq6n>

#### **獎助學金─**學務處生活輔導組 電話:02-77491061

- 本校獎助學金措施介紹與連結:<https://reurl.cc/MRMjZ3>
- 獎學金管理系統 : <https://reurl.cc/V8mM5n>
- 僑生及外籍生之相關獎學金請連結國際事務處網頁
- 外籍生<https://www.ntnu.edu.tw/oia/scholarshipc.php>(中文) <https://www.ntnu.edu.tw/oia/scholarship.php>(英文)
- 僑生<https://www.ntnu.edu.tw/oia/oc-scholarship.php>

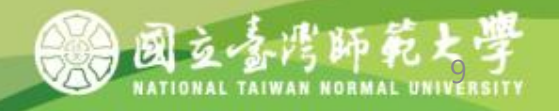

# 5.學務一就學貸款

#### **學務處生活輔導組: 02-77491058**

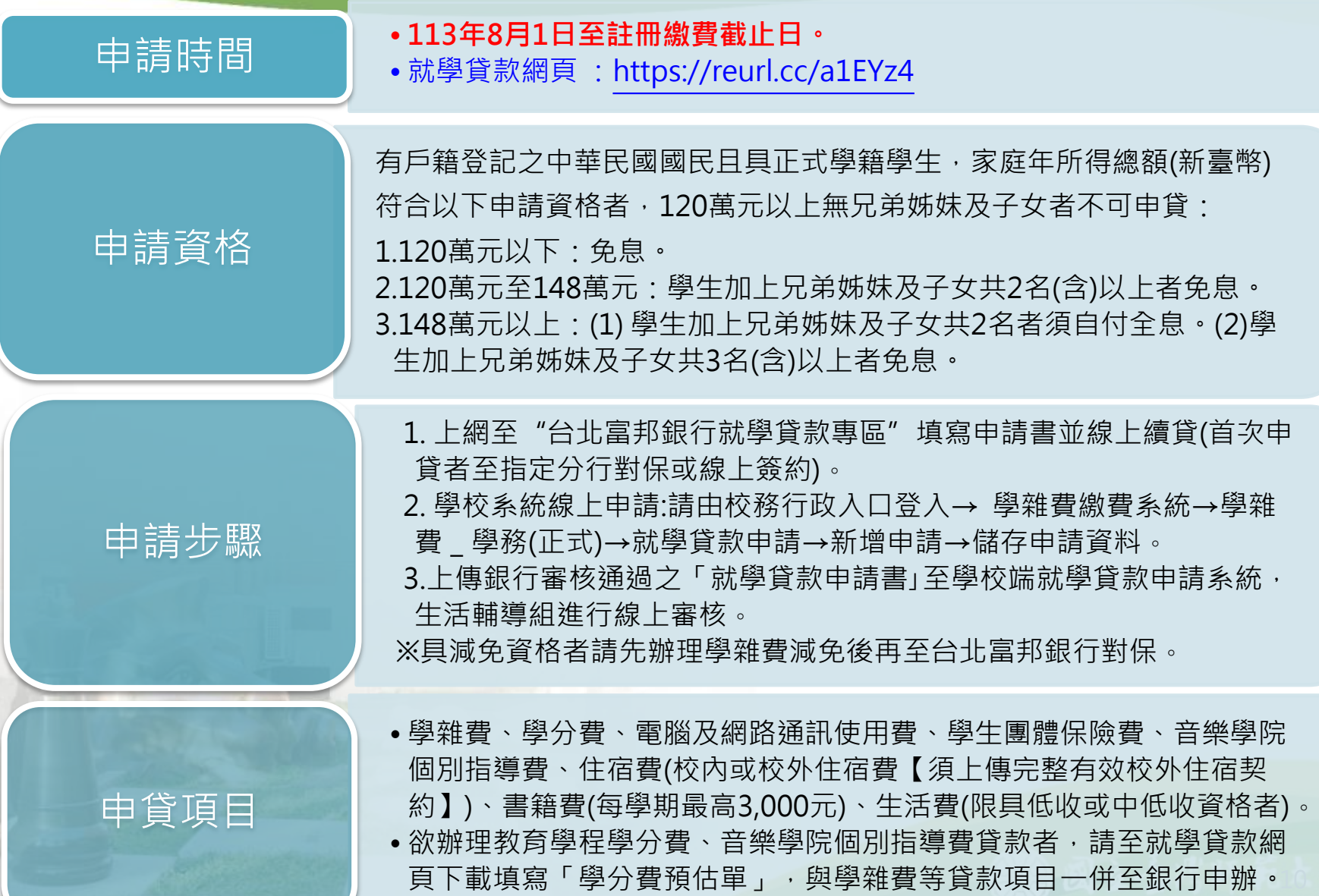

5.學務一學費減免

**學務處生活輔導組: 02-77491057**

### 減免資格

• 原住民族籍學生、卹滿及卹內軍公教遺族、身心障礙學生、現役軍人子女、身 心障礙人士子女、低收入戶子女、特殊境遇家庭之子女。

### 申請時間

- **113年8月1日至9月註冊截止日**
- 已於第一階段申請過減免者,不必再另提學分費減免申請,只需上網列印減免 後之學分費繳費單並繳費。

## 注意事項

- 欲申請就學貸款者,申貸金額需扣除學雜(分)費、學雜費基數減免金額且應 先辦理學雜費減免,再辦理就學貸款。
- 每學期均需提出申請, 事關同學權益, 請同學確實依照規定時間辦理當學期之 **減免。**網址[:https://reurl.cc/pLKvKb](https://reurl.cc/pLKvKb)

5.學務一弱勢助學金

**學務處生活輔導組: 02-77491056**

一、資格

- 1.前一學期學業成績平均60分以上
- 2.家庭年所得:大學部90萬以下,碩博生70萬以下
- 3.家庭利息所得合計在2萬元以下
- 4.不動產價值合計在650萬元以下

### 二、申請時間

• 每年10月1日到10月20日

### 三、實施方式

- 上學期向生輔組提出申請,下學期註冊繳費單直接扣除助學金。下學期申請就學貸款者, 可申貸金額為原學雜費扣除減免之金額。
- 相關資訊請瀏覽學務處生活輔導組網頁。<https://reurl.cc/zAKDoa>

6.僑生、外籍生及陸生

#### **國際事務處國際學生事務組**

僑 生:02-77491278 外籍生:02-77491280 陸 生:02-77491283

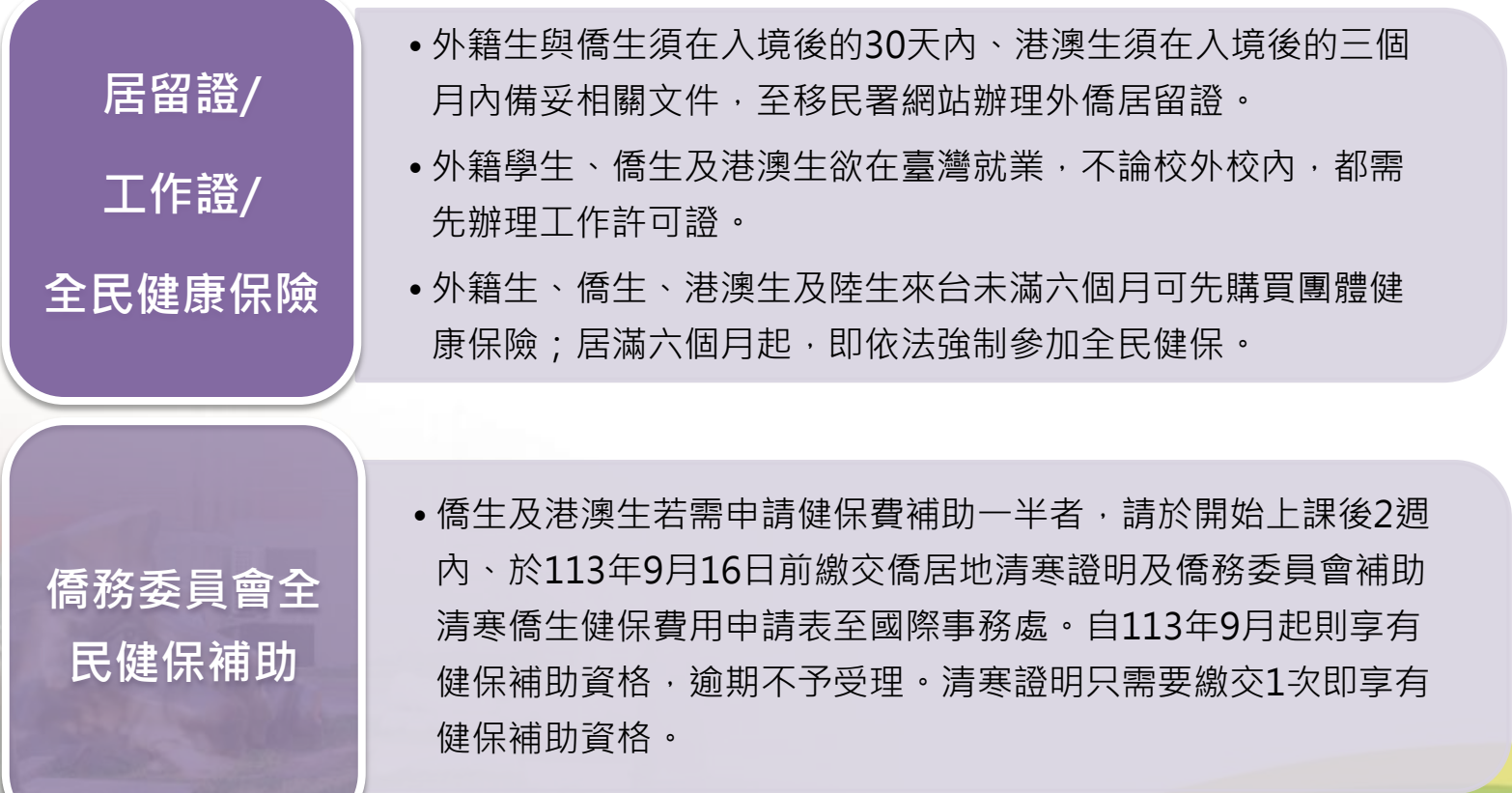

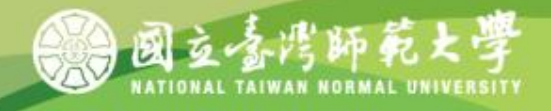

#### 7.宿舍申請 **學生事務處學生宿舍管理中心:02-77496922**

# 申請時間

#### • **113年4月2日至4月22日**

• 路徑:國立臺灣師範大學->學生專區->登入校務行政入口->學生宿舍相關系統->學 生宿舍申請系統

# 繳費

- 抽中宿舍者**113年4月26日至5月9日**繳費,欲取消住宿者請於繳費期間結束前通知承 辦人,逾期未繳費且未通知,視同自願放棄床位,並降低下學年住校標準順序1順位。
- 列印繳費單網址:<https://ap.itc.ntnu.edu.tw/FreshLogin/>

# 住宿資訊

•請參閱學生宿舍管理中心網頁公告,請連結學生事務處網頁: [https://www.ga.ntnu.edu.tw/dorm/ \(](https://www.ga.ntnu.edu.tw/)國立臺灣師範大學->行政組織->學生事務處- >學生宿舍管理中心)

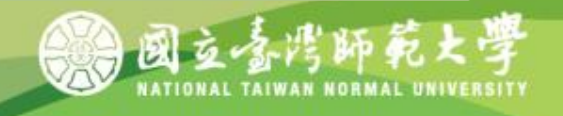